## Remote Desktop Host Windows 7 Home Premium Hack >>>CLICK HERE<<<

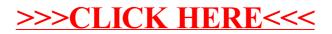